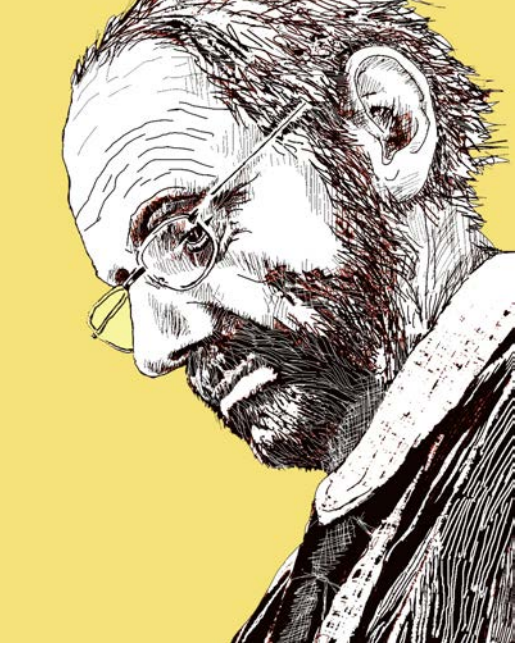

## *disegnare con ... ALBERTO PRATELLI*

*Con questa breve intervista ad Alberto Pratelli, (non a caso scelto per aprire questa nuova rubrica) intendiamo inaugurare un dialogo con personalità significative del Disegno di Architettura, che consenta riflessioni dedicate alle sue varie dimensioni, oggi più che mai da approfondire.* 

*La suggestione a farlo, viene da un'idea di Pablo Rodriguez Navarro ed abbiamo quindi pensato di avviarla proprio in questo numero, che Pablo ha accettato di curare su un tema a lui particolarmente caro.*

*L'attenzione alle nuove tecnologie che hanno investito il disegno di progetto (e che di fatto hanno motivato il nome stesso della nostra rivista) non ci ha mai fatto dimenticare che la strumentazione con cui esso si elabora, rappresenta una condizione fondamentale per il suo sviluppo, ma che non esaurisce il suo reale contenuto. L'avvento dell'uso del "calcolatore" (come lo si chiamava allora) nel tracciamento degli elaborati tecnici, ricorderete che aveva fatto pensare, ai primi programmatori di questa tecnica, all'avvento di un Disegno Au-*

*tomatico (almeno nel campo del progetto). In realtà proprio la fantastica evoluzione (impressionante anche per la sua rapidità) che tali programmi hanno potuto compiere, ha mostrato invece che a definire qualità e caratteristiche dei "modelli" (qualunque numero di dimensioni essi possiedano) era ancora e sempre(?!) il disegnatore.* 

*La verità di una simile osservazione intenderemmo verificarla guidati dell'esperienza di chi del disegno si occupa con matura professionalità, sia per la comunicazione di concetti, sia per quella di oggetti, entrambe incombenze tipiche del lavoro di progettazione. Per presentare questo primo dialogo non abbiamo voluto, intenzionalmente, utilizzare mezzi multimediali (che pure nella versione in rete della rivista sono ovviamente non solo possibili, ma addirittura auspicabili). Abbiamo preferito lasciare, risposte ed esempi che da Alberto abbiamo ricevuto, nella forma dell'impaginato tipico della rivista. Il suo modo di comunicare ci sembra valorizzato da questa scelta e, nonostante il materiale* 

*raccolto per documentare rapidamente le sue risposte sia solo un piccolo esempio del lavoro da lui svolto, crediamo possa rappresentare un documento, significativo ed insieme divertente, di questo in fondo ambizioso obiettivo.*

*La scelta è anche legata alla volontà che il dialogo iniziato sia osservato a bassa velocità, nella speranza che, ben compreso, possa risultare interessante al punto da essere discutibile e criticabile, alla luce della personale esperienza. Non è certo originale la convinzione, certamente condivisa con molti dei nostri lettori, che si stia vivendo un tempo di vera rivoluzione per il settore del disegno di progetto. La Costruzione Digitale dell'Architettura parrebbe ormai sostituire il semplice Disegno. Con questo primo dialogo vorremmo pertanto introdurci in questo dibattito e farlo in un modo leggermente ironico (ma con l'arguzia che riconosciamo al lavoro del Professor Pratelli) ci sembra un bel modo per iniziare a considerare quanto la fine del 900 ci ha consentito di vivere come innovazione del nostro specifico settore.*

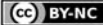

#### *Una brevissima presentazione.*

*Già professore Ordinario Università di Udine. Nato a Bologna, 03.01.1944. Maturità classica. Vincitore di Borsa di studio per studenti di Architettura e dell'Acca demia delle Belle Arti di Bologna, offerta dal Collegio Artistico Venturoli di Bologna. Laurea in Architettura a Firenze nel 1969. Ha lavorato dal 1970, in vario modo, sui temi dell'architettura, nei Corsi di Ingegneria, prima a Bologna e successivamente ad Udine. Professore ordinario dal 1986 (fino al 2009), è stato già Presidente del primo Corso di Laurea in Ingegneria Edile (1990) a Bologna e Presidente del Diploma in Edilizia a Cesena, poi del Corso di Laurea in Ingegneria Civile ad Udine (1998) e coordinatore Presidente del nuovo corso di Laurea in Architettura di Udine, fino al 2007. Nel cam po didattico, ha tenuto corsi sul disegno nelle sue varie forme, su architettura e progettazione architettonica e sulla didattica dell'arte. Presidente della Delegazione Territoriale dell'ADI FVG, Associazione per il Disegno Industriale, dal 2003 al 2009. Attivo nei campi della progettazione, del design, della grafica e della pubblici stica, interessato al mondo in cui i problemi - per ragio nare in termini antichi - possono essere risolti tramite "forma" e figure. La sua ricerca è quindi orientata verso l'analisi delle logiche della costruzione dell'architettura, delle tecniche per le arti applicate, e del disegno come linguaggio e organizzatore di forma.*

*Caro Alberto, come sai all'origine della nostra rivista si è inteso considerare esplicitamente (facendone an che riferimento nel titolo!) la nuova condizione del Di segno Digitale di progetto. Esso era già ampiamente diffuso nel mondo e, in un certo ambiente almeno, an che fra di noi in Italia fin dagli anni '70 del novecento! La nuova strumentazione già allora comportava per il disegnatore-progettista, una conoscenza mediata della scienza del Disegno. Le leggi della geometria proiettiva erano affidate a programmi di disegno digitale. Alla "testa" del Disegnatore (hai sempre so stenuto, anche quando si usava solo la matita, che si disegna con la testa, prima che con la mano ...) l'informazione sulle regole della prospettiva, dell'as sonometria e delle proiezioni ortogonali potevano ora arrivare "mediate" dal programma di comandi che consentivano il tracciamento del disegno digita le, mentre si costruiva, nello spazio tridimensionale,* 

#### *l'oggetto "virtuale".*

*Un metodo quindi di "disegnare con …" i comandi di un programma, ovvero "con..." chi aveva program mato la nuova strumentazione. Tu cosa ne pensi? quel "con ..." ha un senso ?*

**Pratelli** Secondo me è molto generico, ma ha un sen so. O meglio potrebbe avere molti significati diversi. Se all'inizio il senso poteva essere quello cui hai accenna to, oggi potrebbe essere ancora molto diverso. Ricor diamoci che oggi per la gran parte delle persone il ter mine disegnare è completamente diverso da allora, ha assunto significati nebulosi e poco chiari. Ormai nessu no concepisce che si possa disegnare con una mano e una matita o una penna. Disegnare significa di solito, via via, fare figure, *downlodare* e riusare, scansionare e utilizzare ai propri fini, usare qualcuno dei tanti pro grammi digitali… quando si parla del vecchio modo di lavorare bisogna anche farlo vedere, e quando io parlo (quelle volte che ancora mi capita) di questo tema e quindi del racconto fatto con tecniche analogiche, mi piace mostrare come fosse facile e fosse possibile fare cose "che voi umani…"

quindi quel "con" non so cosa voglia dire, ma può anda re benissimo per tante diverse cose, mezzi e persone … quindi potrebbe andare bene.

Chissà, volendo, potreste anche affermare che è diven tato attuale oggi più ancora di prima…

*Nonostante la scarsa considerazione (che so anche da te condivisa) dei docenti di allora, per gli entusiasmi suscitati da quel disegno "automatico" (termine in felice per la verità, con cui gli informatici hanno da subito definito il prodotto della nuova strumentazio ne) vedo che oggi anche tu non hai negato al disegno digitale una certa attenzione. Per quali motivi lo hai deciso e come lo hai adottato?* 

**Pratelli** Potrei rispondere per curiosità e per provare cose diverse. Ma non credo sia così. Il mezzo informati co oggi comanda ed uno dei modi di sopravvivere può essere quello di riuscire ad usarlo, almeno al minimo. Bisogna ricordare che i mezzi usati per disegnare han no sempre comandato, sia che fossero righe e squa dre, pennelli, matite o penne… I più bravi riuscivano però ad usarli come se questo non fosse vero, ed erano chiamati artisti… Va notato che il mezzo informatico

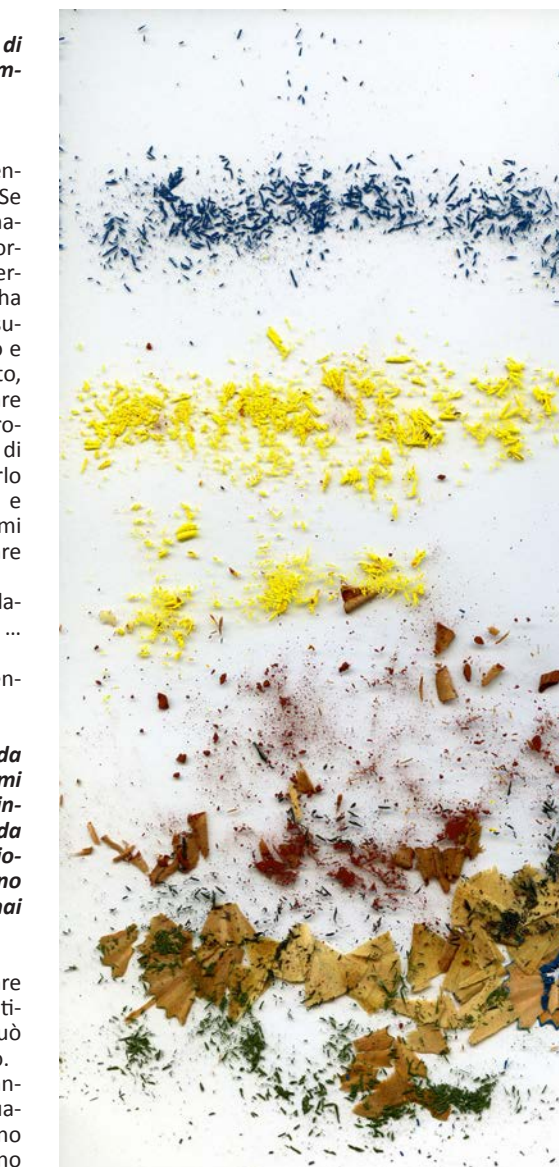

comanda in tutti i campi. Il disegno è solo una conse guenza. Anche oggi non accetto molto il modo con cui viene interpretato. Ci parlano tutti di un grande gap tecnologico tra noi ed i giovani. Io penso che un piccolo gap tecnologico ci sia, ma non credo sia a loro favore. La vera differenza sta in un grande gap antropologico, questo sì, ma è diverso.

Certo, c'è gente che mi dicono sia multitasking!, Capa ce di camminare e "condividere" stupidaggini, mentre risponde a qualcosa e contemporaneamente conta balle a qualcuno, ma nello stesso tempo *you-tuba* ed è pure capace, con le cuffie nelle orecchie, di andare direttamente sotto un treno, e finire così i suoi giorni senza neanche accorgersene. Certo, pensandoci bene, questo è sempre meglio che finire in un ospedale da vecchietti, con tanti tubicini attaccati al corpo… ma da qui a parlare di gap tecnologico a loro favore mi sem bra ce ne corra...

Ma questo argomento avrebbe bisogno di una spiega zione più completa e meno "battutesca", per cui tor niamo a noi.

Diciamo solo che quando ho cercato informazioni e chiesto spiegazioni a qualcuno dei tanti che dipende direttamente dai vari new-strumenti, solo raramente ho trovato persone in grado di darmele. Non ho mai amato il modo con cui certe tecnologie hanno domi nato il mercato.

Sopra e a lato vi mostro un esempio che mi sembra interessante (nel senso che si capisce più di altri) del lavoro analogico-sul-digitale. Si tratta di cartoline di auguri. Io, nonostante la posta ne consegni sempre di meno, continuo a mandare cartoline!

A lato vedete una cometa fatta di trucioli di pastello che esce da un temperino… , una bella cometa (che diventa più interessante se ingrandita, perché se ne scoprono i segreti).

Nella pagina precedente si vede invece la scansionebase, quella di partenza, con i trucioli di pastello e di legno matita, che sono serviti come materiale base…

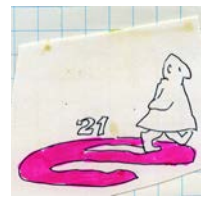

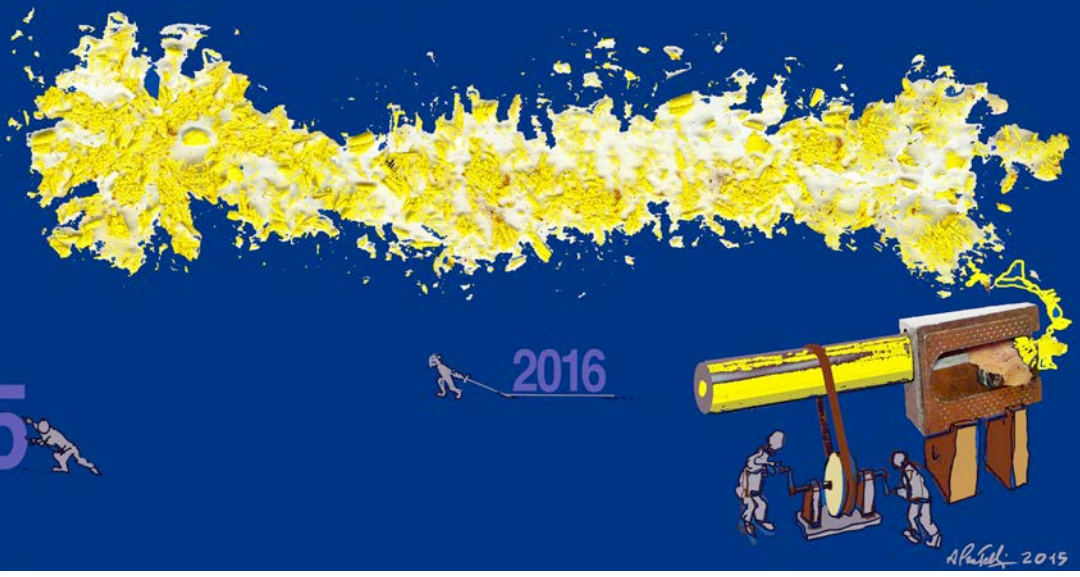

http://disegnarecon.univaq.it

CC BY-NC

Al contrario, un altro esempio del 1986. Mi trovai a Palo Alto a lavorare per un amico. Facevo delle figurine al computer, partendo dal nulla. Nell'ala adiacente a quella in cui lavoravo io, c'era un incredibile program matore che stava inventando il programma stesso per disegnare; le cose erano elementari e divertenti insie me. Il computer era l'Atari, allora usatissimo per i gio chi. Il problema che mi era stato assegnato era di fare delle figurine che si "muovessero", ma usando il mini mo della memoria possibile (quindi pochissimi punti). Le figurine prodotte ora sono in vecchi floppy disk; l'A tari non funziona più e non ci sono archeologi compu teristi che possano leggerle. Non so più nulla del pro grammatore. Secondo me era bravissimo, quindi molto probabilmente è finito nella polvere… Ho solo qualche vecchia foto. Ma anche quelle hanno dei problemi. Era infatti molto difficile fare fotografie ai monitor di allo ra, con le macchine fotografiche di allora. Bisognava trovare il tempo giusto, che si adattasse ai tempi con cui l'immagine di ricreava nel monitor, dando la vaga impressione di essere stabile (ma ne era ben lungi…). In realtà quello era un lavoro molto divertente. Diverse figure, che illustrano alcuni dei personaggi o *caracter* inventati, le ho potute ritrovare, anche se sono povere essendo prese da vecchie stampe ricavate dalle foto fatte al monitor.

Nella figura si vede l'elefantino, che muoveva la pro boscide quando la risposta era giusta. Nella figura a lato sono invece montate diverse foto del monitor, in cui si vedono diverse posizioni dei componenti base della figura, che venivano strecciati per passare alla fi gura successiva, ed i punti totali da memorizzare. Era, come ho già detto, il 1986 ed era un esperimento fatto per la C.C.C. (Computer Curriculum Corporation, Palo Alto, CA) che era una delle prime società che faceva programmi di insegnamento al computer, in quel mo mento nelle mani di Patrik Suppes, un professore di Stanford, vero e grande pioniere nel campo della istru zione ed educazione *assistita*. Fino ad oltre i suoi 90 anni ha continuato a raccogliere grandi fondi di ricerca, per fare andare avanti e impegnare i suoi vari gruppi di lavoro!

Per inciso non trovavo divertente invece il modo con cui si sono affermati in fretta programmi che a mio pa rere erano fatti con logiche ben lontane dal disegno. I più lontani, naturalmente, hanno vinto. Qualcuno di voi e dei giovani più esperti potrebbe fare

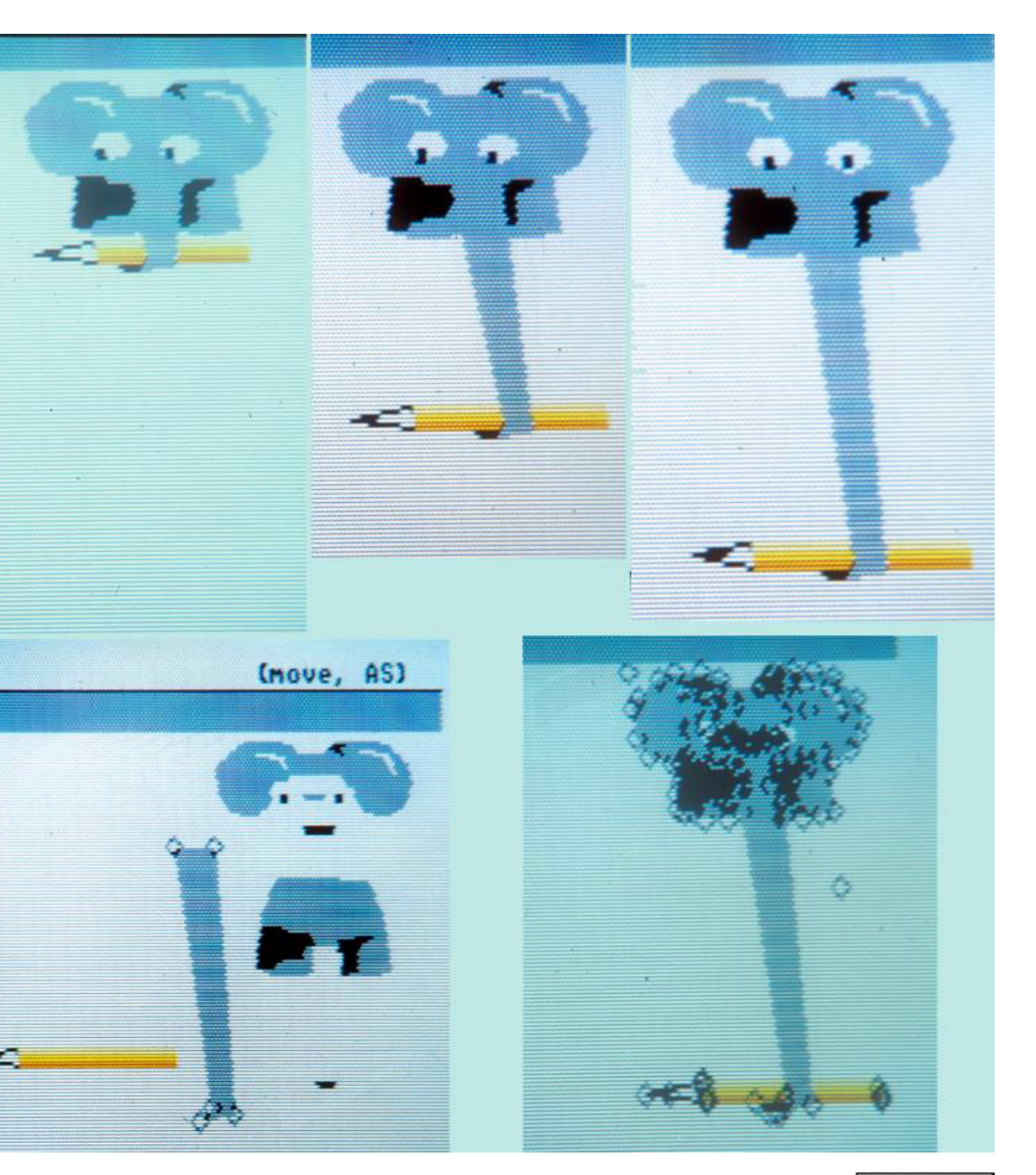

CG BY-NC

una storia dei programmi più belli (molti furono pro gettati anche in Italia) che poi fallirono miseramente per ragioni di mercato (cioè erano migliori, quindi pia cevano meno…

Oggi io non so bene se uso il mezzo informatico perché sono costretto o perché mi interessa…

La cosa interessante però è che ancora oggi, lavoro al computer quasi sempre, ma quasi sempre lavoro con sistemi di logica ... analogica.

Un piccolo capitolo a parte potrebbe essere quello del le *utilities* o mezzi che ho usato, che mi sembravano utili, ... e che nelle successive release sono stati can cellati.

*... E' questo l'aspetto del "con..." che abbiamo segna lato nel titolo! ...*

**Pratelli** Probabilmente io ero l'unico ad usarli! Ma non mi sono mai collegato con loro e non gli ho detto nulla, per cui li hanno tolti!

In realtà oggi lavoro con Photoshop o con Paint, ma invece di ... *cominciare subito a correggere le curve di qualche ben esposta signora…*, parto dalla pagina bian ca. Poi il problema è semplicemente quello, tra i mille pennelli ed i mille effetti che questi mi propongono, di trovare i più semplici ed umani, poi tutto diventa sem plice.

Ma il fatto che con la scusa della nuvola l'equivalente di una matita costi ufficialmente circa 20 euro al mese, lo trovo ignobile. Nello stesso tempo il giorno che Mi crosoft o chi per lui lo vorrà, lo stesso Ministero per l'Università e la Ricerca si troverà a chiudere… non sa fare nulla senza i nostri amici…

Sempre per tornare a noi, a come ho adottato il dise gno digitale, credo che ci possano essere, tra i disegni accumulati nel tempo, alcuni esempi che potrebbero essere interessanti, cinque o sei figure per mostrare queste esperienze che ho citato: disegni su supporto informatico realizzati con criteri "vecchi" .

Alla fine di un testo cosi detto scientifico, il testo di un amico che conteneva alcune delle mie vignette, appo sitamente realizzate come commento al suo lavoro, avevo precisato e rappresentato questo concetto: *digitalati a mano da Alberto Pratelli*.1

Posso quindi far vedere alcune vignette, o figure più

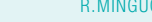

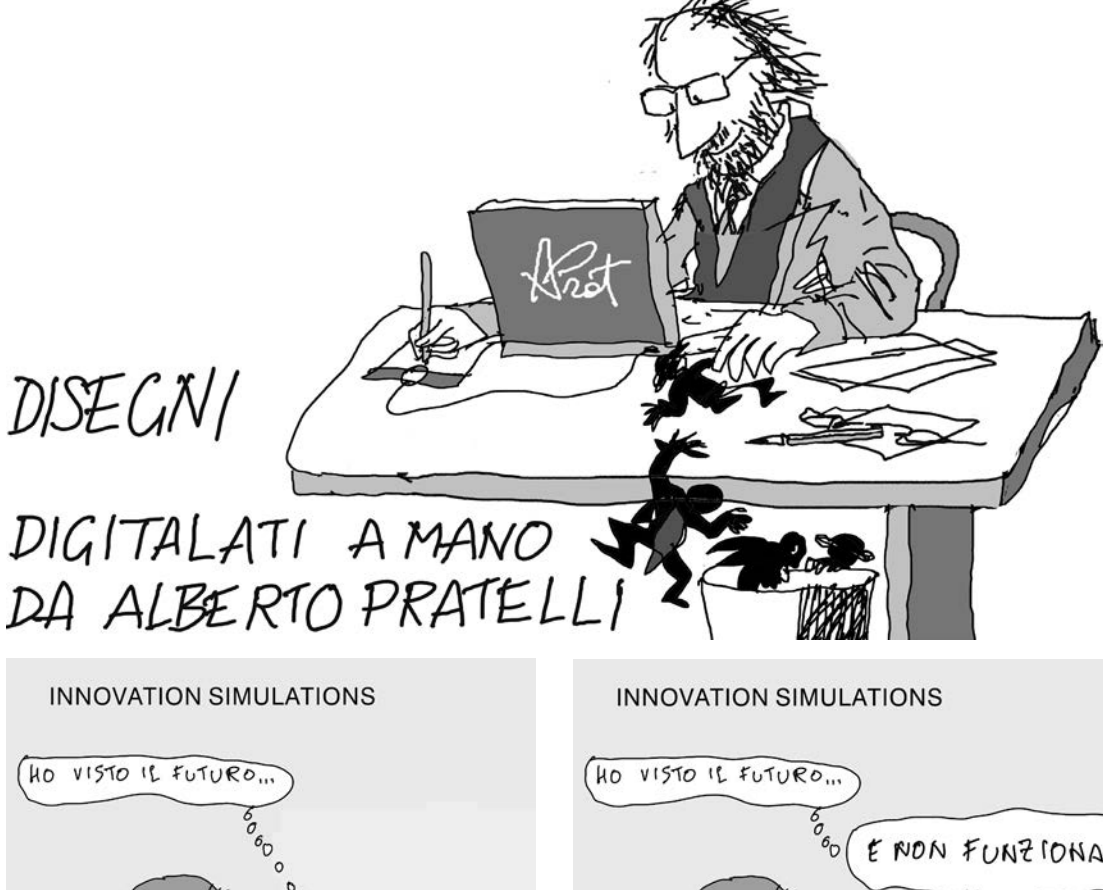

R. Jell.

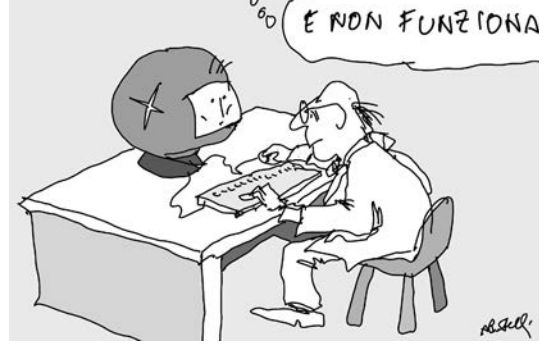

costruite, in cui ho disegnato a mano al computer. Non so se può interessare, ma già da molti anni non uso più il mouse, orrido strumento, ma se posso uso comunque una penna (che in realtà è sempre un mouse, sia pur sotto altra forma). I più interessanti di questi esempi sono probabilmente alcuni di essi realizzati in modo misto, in cui disegni o acquerelli entrano nella figura e vengono cambiati.

#### *Dopo un trentennio (almeno per l'italia!) di questa nuova dimensione introdotta nel disegno di progetto, che valutazione ne dai, complessivamente, e quali prospettive ulteriori prevedi?*

**Pratelli** Su questo non so molto cosa dire. Per quello che riguarda le valutazioni, dato che il mondo digitale è onnipresente credo che il problema si sia spostato. Non si tratta di chiedersi se piaccia o simili cose…

Il problema è semplicemente chiedersi se sapremo o riusciremo a sopravvivere al modo con cui viene usato. A livello personale invece la "valutazione" che mi piace dare è confrontare il modo di ragionare analogico con quello digitale, non per vedere quali funzioni meglio, ma per capirne le differenze. Su questo tema mi sembra ci sia molto da scoprire e imparare, perché questi due modi ci sono anche nel nostro cervello. È un po' come confrontare le due diverse parti del cervello (non so se siano parti, o funzioni diverse), quella del ragionamento visuale (che ragiona per pattern, collegamenti, confronti… insomma non parte in alto a sinistra per finire dall'altra parte) con quello logico matematico e linguistico, che ha invece una direzione più precisa. Guardando con questa prospettiva oggi, quando mostro quello che si poteva fare con il disegno, accomuno

sempre il disegno che chiamavamo tecnico a quello più comunicativo, che pure sono molto diversi tra loro. Per le prospettive future invece lascio agli esperti: da diversi anni molte persone ci spiegano quali sono le più grandi invenzioni del prossimo anno, quali i più importanti casi del prossimo futuro, quali i 10 migliori… i 100 più trendy… ecc.

Naturalmente - pur costruendo così la loro fama e la loro ricchezza - si sono sbagliati sempre, e per questo ho sempre pensato che fare il contrario di quanto ti suggeriscono i finti ma onnipresenti esperti sia semplicemente la cosa migliore. Ma capire cosa sia il contrario di questo fumo è molto difficile…

*Dato che abbiamo sempre condiviso il tuo slogan. "si disegna con la testa" (era anche la risposta che ti piaceva dare a quelli che facevano i complimenti alla qualità della tua mano, ricordi?) vorremmo cogliere questa occasione per gustare assieme a te anche altri prodotti ed esperienze che hai fatto o stai facendo.*

**Pratelli** In effetti lo slogan che mi attribuisci mi sembra abbastanza giusto. Da vecchi poi si vedono le cose in prospettiva diversa e si scoprono anche quelle cose che si sapevano da sempre ma di cui non ci si era mai accorti. Io non pensavo che sarei "finito" come professore di disegno. Le materie in cui andavo meglio erano forse altre, che mi terrorizzavano ma che in fondo, avrei scoperto dopo, avevano la semplicità di poter sapere quale fosse davvero il loro contenuto. Erano quelle così dette "tecniche" che ad Architettura era "proibito" studiare. Nel disegno tecnico avevo problemi dovuti al fatto che ho passato la vita a cercare di mettere a fuoco con gli occhi (gli oculisti mi dicono che i miei occhi non sono fatti per quello), mentre nel disegno "a mano" come chiamavamo allora quello che oggi è più di comunicazione, devo ammettere che il sistema di raffinato *ruffianamento* che andava allora di moda, non lo ho mai trovato sopportabile (che buffo! mentre ti sto scrivendo vedo che il Word accetterebbe *ruffianare*, ma non accetta *ruffianamento*; chissà mai perché.!?)

Un'altra cosa che mi riesce più difficile da spiegare - ci vorrebbe un bravo psichiatra, ma non varrebbe poi la pena di scoprirlo - è come mai io ho in realtà ho solamente dipinto fino ai 18 – 20 anni; poi ho smesso completamente, ed ho solamente disegnato. Credo di avere delle idee al proposito, ma sarebbe troppo lungo da spiegare ed ugualmente troppo poco interessante. Vediamo però i disegni. In questo periodo sto cercando di ricostruire la storia, di ritrovare e di scansionare quando possibile, le migliaia di piccoli disegni che ho fatto nel tempo.

#### *Come fare per sceglierli ? Potremmo vederli girando per lo studio e via via, man mano che saltano fuori dei fogli, me li mostri e li commenti.*

**Pratelli**--- Ci sono una ventina di manifesti. Alcuni sono piuttosto significativi, più che altro per la loro storia e

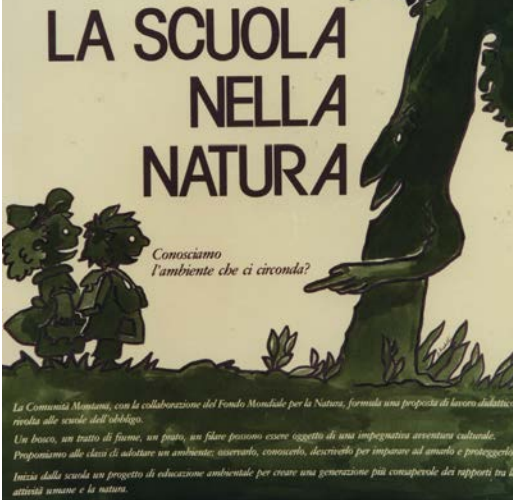

per gli argomenti cui si riferiscono. Quello sulla scuola nella natura ad esempio, è un manifesto realizzato nel 1982.<sup>2</sup> Si tratta sempre di temi legati alla ricerca o alla divulgazione di ricerche sull'abitare e sull'ambiente.

--- Ci sono molte illustrazioni di testi, per le cose più strane, dalla illustrazione di questioni tecniche a testi di ingegneria gestionale. Ma qui vediamo un libro di cucina. Per un libro di ricette, qui spiegate da due filosofi accademici - siamo sempre al massimo livello! - trovavo ridicolo provare ad illustrare i piatti veri e propri, ed ecco che i personaggi della storia figurata sono diventati i cibi stessi, che girano per la tavola e la cucina, combinandone di tutti i colori.<sup>3</sup>

--- Molte centinaia di disegni su formato A4, a penna (sfera), alcuni anche estremamente accurati e secondo me abbastanza belli. Naturalmente sono tutti inediti. Ho sempre avuto i miei quaderni, su cui prendere appunti e disegnare, fatti appositamente con una carta

leggermente avoriata, ottima, che in tipografia nei primissimi anni 70 per quel momento non usavano, e che allora mi fecero con piacere, anche forse per finire qualche vecchia partita. Molti trattano, sia pur indirettamente delle cose di Facoltà; ma non ho mai amato fare ritratti o caricature, piuttosto racconto il nostro agire o il credere di… molti altri invece, e qui ne vedete diversi esempi, sono impostati sapendo che i vari consigli a cui si è costretti a partecipare, saranno lunghi

ed inutili… e le figure sono dense e minute, atte a riempire la pagina e le giornate… piene di possibilità e di impedimenti. Mi sembra che sia stato A. Koestler a dire che la malattia professionale dei professori è la vanità, credo sia vero, ma riduttivo, non so se ha anche precisato che la loro attività principale, oltre a parlare di se stessi sotto la voce del *raggruppamento disciplinare*, sia quella di

impedire agli altri di lavorare tranquillamente ed avanzare nella ricerca… le serie sulle bottiglie, con interi mondi rinchiusi dentro, quella sugli elefanti sempre

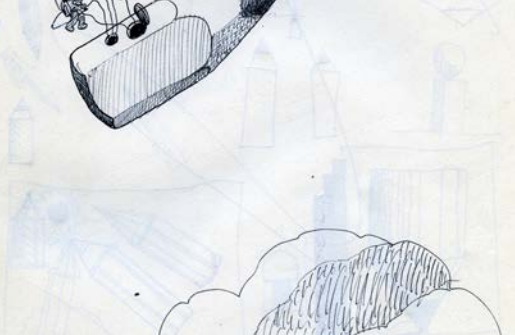

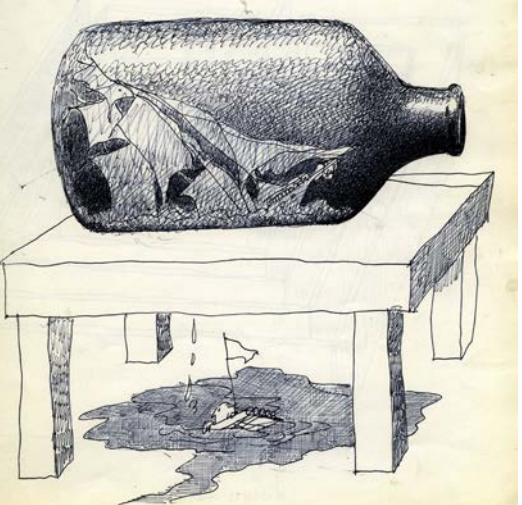

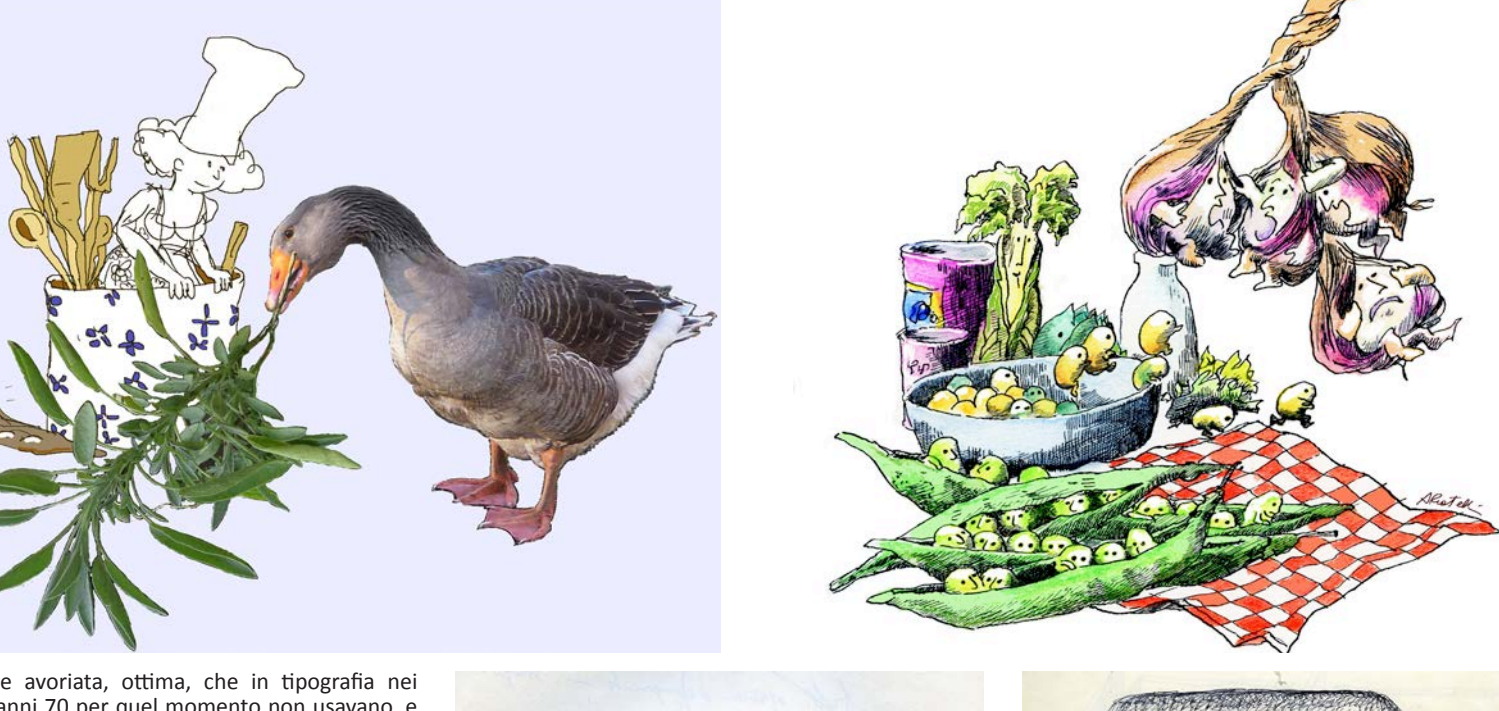

DISEGNARECON volume 10/ n.19 - december 2017 ISSN 1828-5961 **William** 

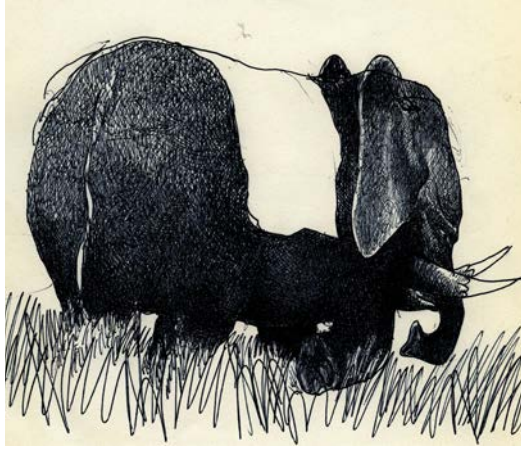

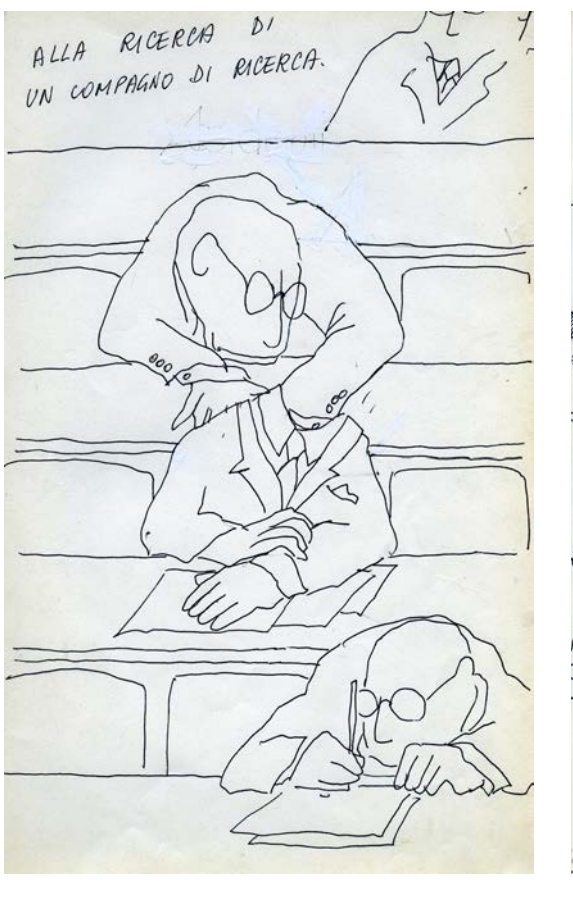

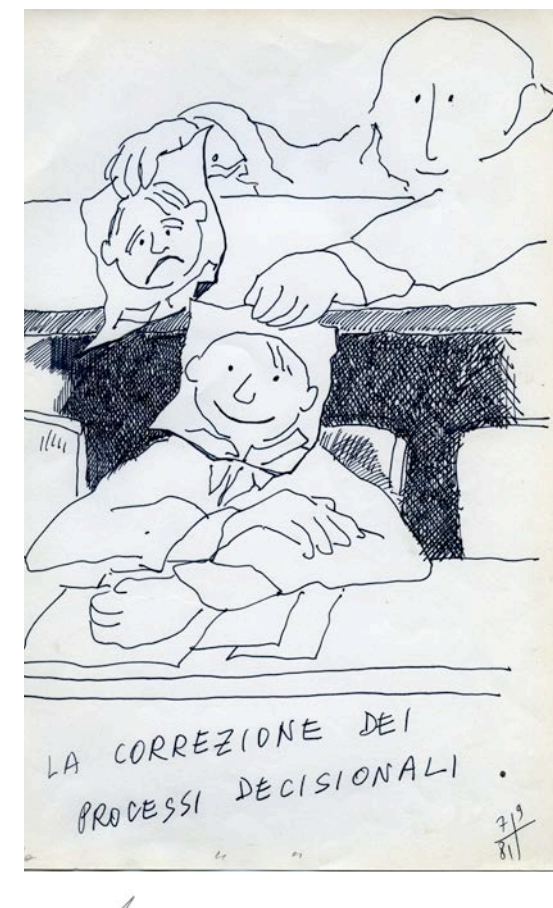

MMMMM/MMMMMMMMMMMMMMMMMMMMMMMM

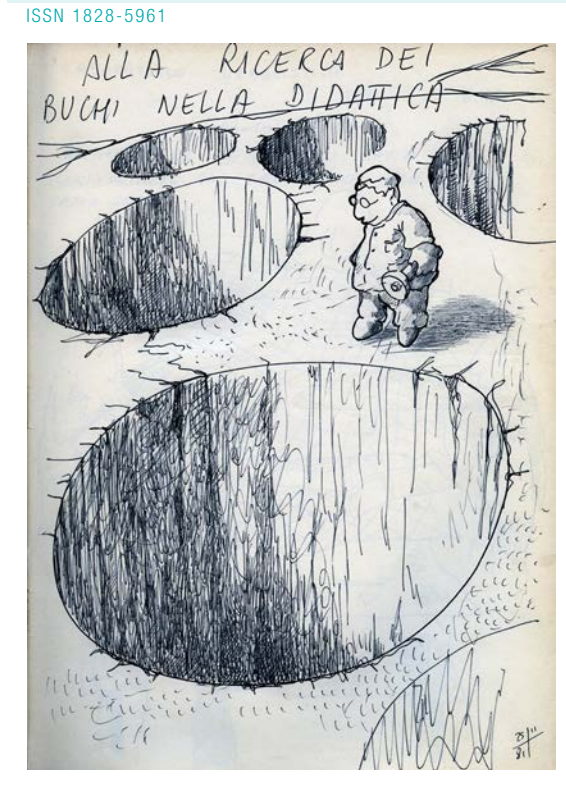

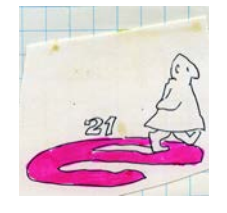

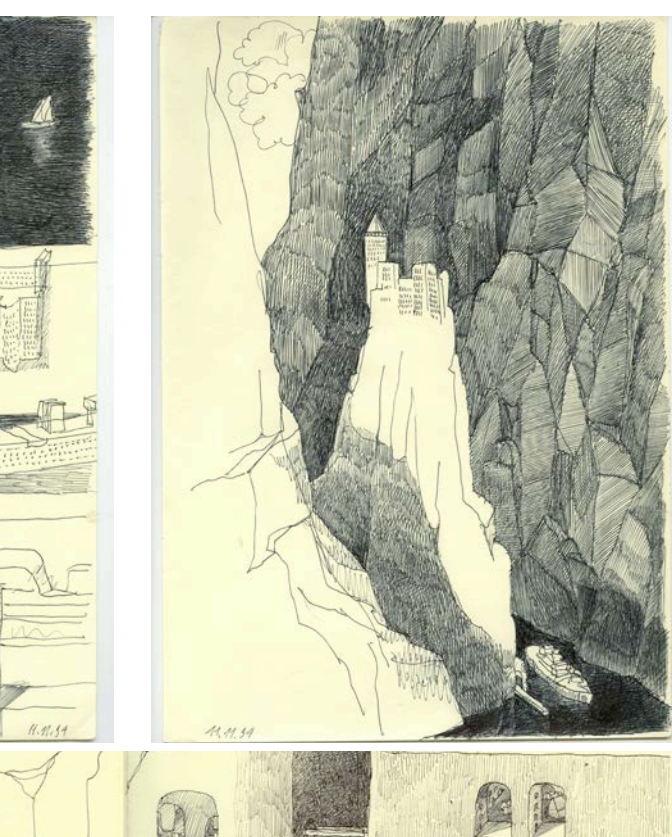

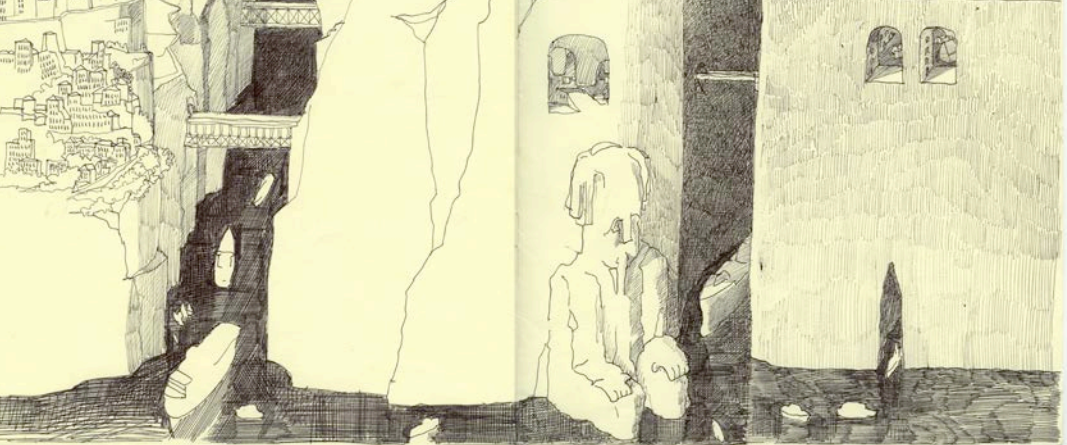

ingombranti ma spesso leggeri e quella sui "canali", sempre densi di traffico e senza sbocchi, riuscirebbero ciascuna a fare una piccola mostra.

--- Ho realizzato moltissime vignette ad illustrare testi scientifici, che interpretano in maniera leggermente ironica, i fatti e le formule scientifiche, ma sono sempre molto legate al ragionamento stesso che sottende la ricerca stessa. Qui ne mostro due, fatte per un ultimo volume del prof. A. Strozzi, una *capriata* ed un *portale*. Il personaggio - apparentemente serissimo! - è quello che spesso uso per illustrare testi legati all'ingegneria.4

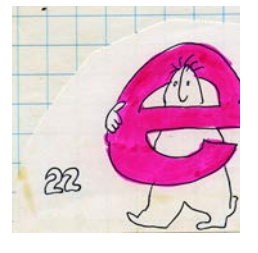

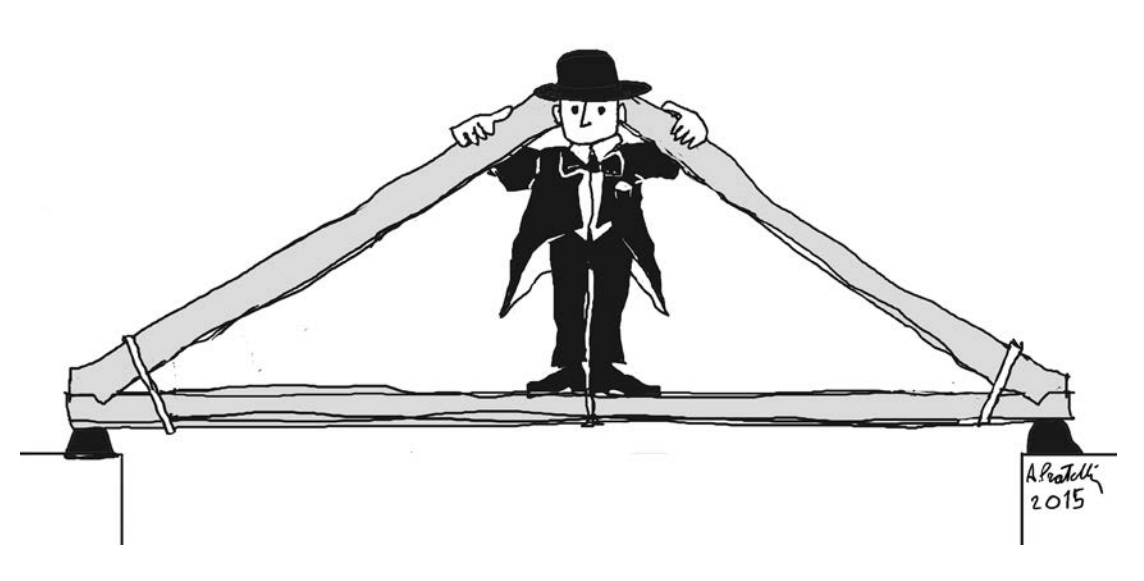

---Ecco qui alcuni disegni di comunicazione per un piccolo parco archeologico che spiegano la storia e il parco. Nella figura a sinistra, le varie fasi della lavorazione del ferro, a destra, una delle varie fasi storiche della zona artigianale da poco venuta alla luce.<sup>5</sup> In questo caso ho cercato un disegno che tenda ad essere semplice, che illustri bene quanto gli archeologi volevano esprimere, ma senza troppo identificazione nelle vesti e nelle etnie, come si vede spesso in altri casi. Gli stessi personaggi sono presenti in quanto manichini, ad esemplificare rapporti dimensionali ed attività, non espressioni od etnie. In questa maniera è un poco senza tempo, ma mi sembra più adatto. La descrizione della ricostruzione fatta dagli archeologi è qui riportata direttamente su una planimetria esatta, sulle reali curve di livello, in assonometria, con la scala grafica segnata sul bordo, quindi molto più precisa di quanto ci possa apparire. Qui la grafica è stata curata per poter dare, nella cartellonistica del parco, le necessarie informazioni storiche. Le varie fasi mostrano lo sviluppo

del settore, dai primi insediamenti, allo sviluppo della fase artigianale, alla ipotetica disposizione delle strutture difensive, compresi il *murus gallicus*, nella parte bassa, con l'apertura sulla sella che conteneva un ingresso e le varie fasi della torre di ingresso e di vedetta. Il disegno è anche questo in perfetta scala (come mostra la grafica in cornice) e riporta, dall'inizio, la posizione dei vari scavi nella loro effettiva posizione, sulla planimetria reale. Il disegno non voleva costruire un *rendering* (come oggi usa), né fornire una interpretazione troppo veristica: spazi, volumi, rapporti, agire degli uomini, sono le cose che si illustrano, ma non un tentativo di descrivere più di quanto l'indagine abbia appurato. Mi piace anche qui ricordare Sara Santoro Bianchi, docente che da Bologna si spostò prima a Parma, poi alla Università di Chieti Pescara, recentemente e prematuramente scomparsa, che con la passione tipica dei più accaniti archeologi, portò e organizzò per molti anni la campagna di scavi a Forgaria nel Friuli, cui questi disegni sono dedicati.

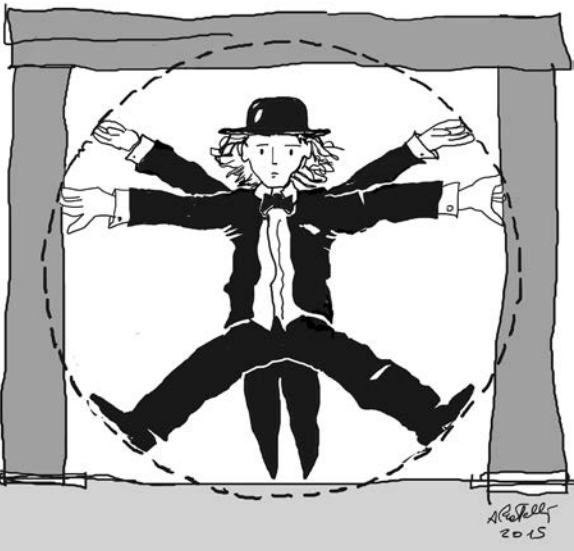

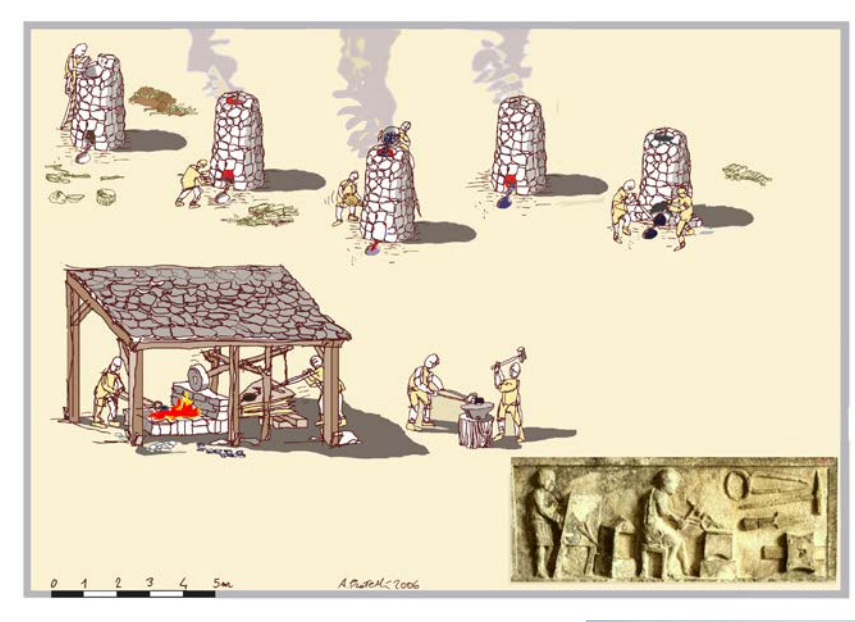

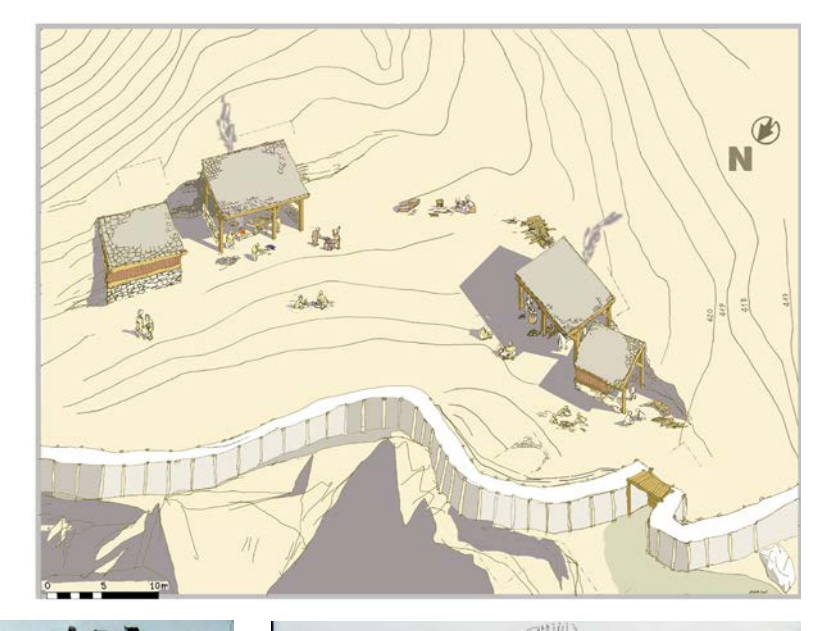

--- Ci sono anche più di 150 grandi fogli, disegni che altro non sono che delle "tavole" usate al posto della lavagna. Come sai ho sempre cercato, per quanto possibile, di mostrare gli esempi alla lavagna, facendoli personalmente (a volte anche con molto rischio) perché penso che si impari di più.

Quel tanto di fatica e di lentezza possono essere molto utili. Un disegno didattico non si deve vedere finito, ma è importante vederne la costruzione, il percorso.

Oggi gli studenti mi guardano a braccia incrociate, come al cinema… ma un film che non si *scarica* per loro non è interessante. Nei corsi di disegno e simili (dico così perché ormai hanno nomi così strani che mi vergogno a citarli) che tengo a scienze della formazione, ho sempre fatto le mie spiegazioni e dato i miei esempi disegnando su questi grandi fogli di "carta da pacchi". Oggi la carta da pacchi è già molto difficile da trovare e quei disegni se non molto spiegati e interpretati, forse non si capiscono bene; ma credo siano molto interessanti. Qui ne mostriamo due. In realtà non sono disegni, ma *esercizi*. 6 Certo a spiegare gli esercizi ci vorrebbe un po' di tempo, ma intanto guardiamo i due esempi. Sono su carta da pacchi, realizzati alla lavagna

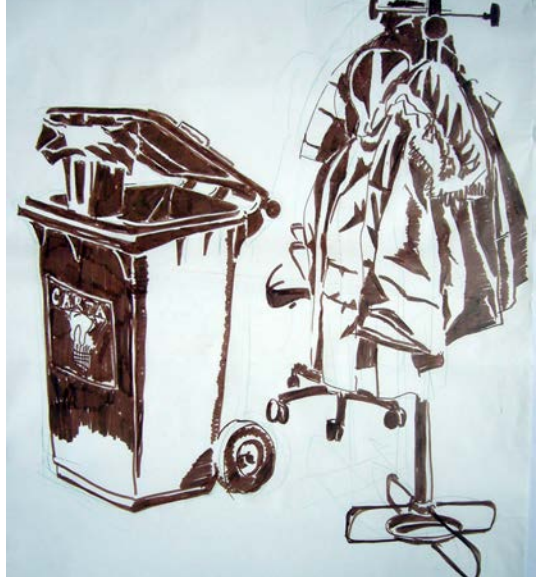

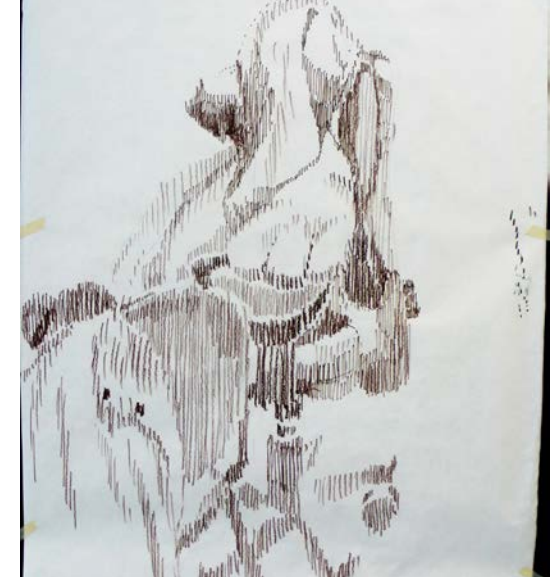

(in questo caso con la carta sulla lavagna), durante al cune lezioni a un corso per Scienza della Formazione. L'idea si base sul fatto che quando, superati i 12 anni, e curata la nostra educazione su altri parametri, tor niamo a provare a fare un disegno, ecco che rappre sentiamo le cose secondo pre-concetti, che rendono di nuovo infantile il nostro modo di farlo. Per rimediare ci sono appositi esercizi. Questi sono due di questi eser cizi. Se uno, molto lentamente, prova a rappresenta re solo con dei tratti verticali le luci e le ombre, dopo lunga fatica, senza accorgersene, arriva ad un disegno finale molto migliore di quello che si aspetta. Lo stesso se costringe la sua mente a trasformare tutti i grigi in neri, trasformando il soggetto in qualcosa che assomi glia alle antiche xerocopie (quelle che non avevano i grigi, ti ricordi?). Di nuovo, fa tanta fatica che non rie sce a usare pre-concetti; ed il finale è meglio di quanto si aspetti. Andrebbero viste in grande, perché hanno un fascino strano.

--- Ci sono anche tante copertina di libri.

La prima<sup>7</sup> è del 1972, ed è la prima copertina che ho fatto. Fu Giorgio Trebbi che mi chiese di farla, forse ave va capito che poteva essere una buona cosa… allora le cose erano più semplici e artigianali: nella riunione di redazione per il volume del SAIE ci si stava chiedendo che copertina mettere. Trebbi disse: falla tu. Da allora molte altre sono seguite. Va detto però ora, a poste riori, che anche nella sua assoluta semplicità, c'era qualcosa di progettato che sarebbe rimasto nel tempo. Se si guarda bene infatti non è un disegno "dipinto", ma un disegno al tratto che successivamente, in tipografia, con l'aggiunta di un unico colore, sarebbe diventato il vero originale (non è una quadricromia come sarebbe oggi). La seconda è un'altra copertina per il SAIE, più di dieci anni dopo; eppure, pur essendo del 1983, ve dete dal titolo che tutto sembra per noi rimasto come allora! 8

*Ricordo bene questa serie di lavori e le immagini che con molta ironica arguzia commentavano i volumi presentati con quelle copertine: anche quella serie di lavori meriterebbe una mostra ancora oggi.*

**Pratelli**--- La figura coi cassetti è la figura di partenza utilizzata per un manifesto per una mostra a Modena del 1975, dedicata alla qualità urbana.<sup>9</sup>

Ecco qualcosa ben inserito nella storia tecnica della Regione. Un manifesto per la NTR, Normativa Tecnica Regionale dell'Emilia Romagna, cui seguono altri, più

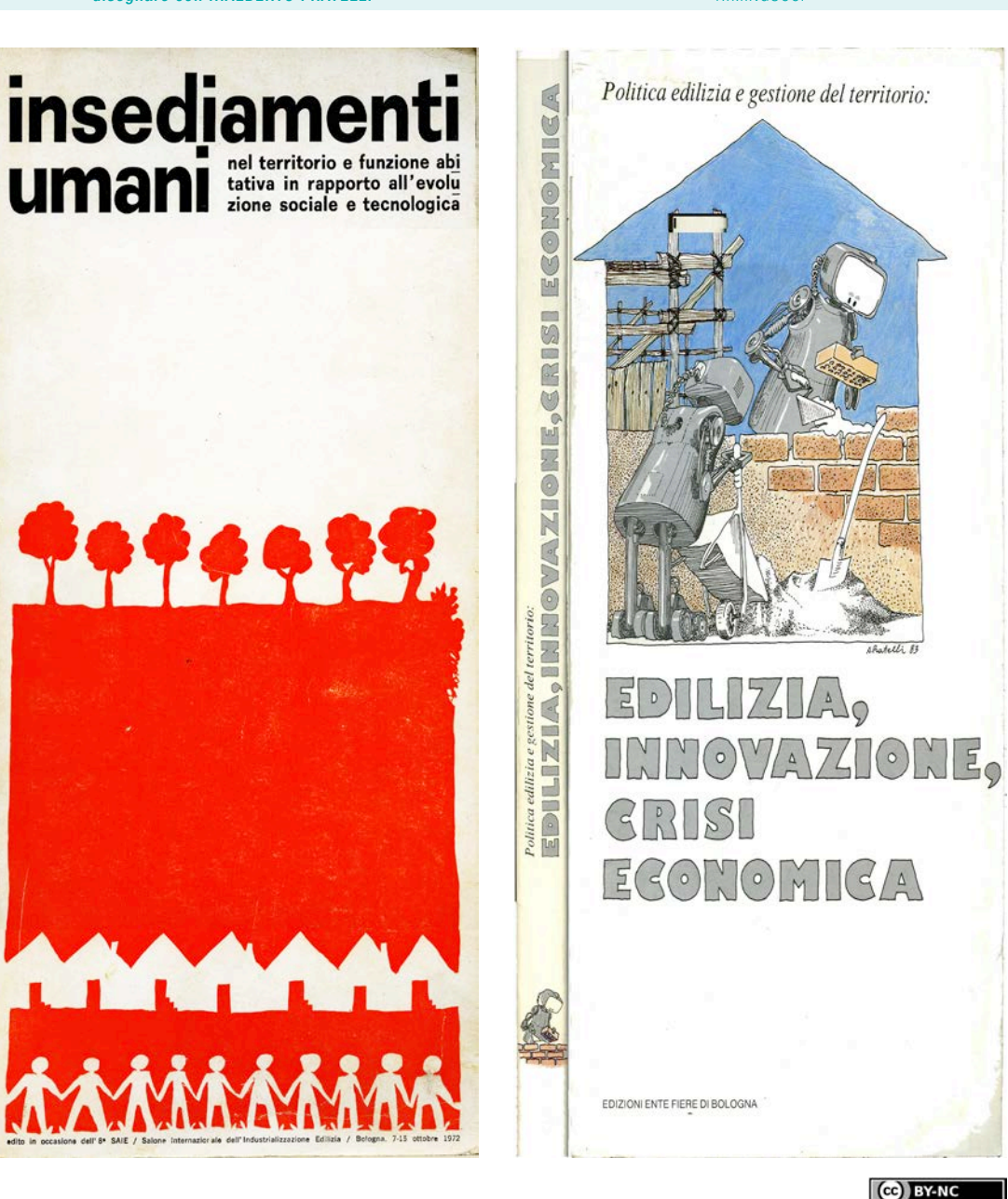

![](_page_12_Picture_4.jpeg)

# **VERSO LA NORMATIVA<br>TECNICA REGIONALE**

![](_page_12_Picture_6.jpeg)

**REGIONE EMILIA-ROMAGNA CONSORZIO REGIONALE FRA GLI IACP ERVET** 

**VERSO LA NORMATIVA TECNICA REGIONALE** PER L'EDILIZIA RESIDENZIALE PUBBLICA dalla ricerca al confronto

BOLOGNA - PALAZZO DEI CONGRESSI<br>PIAZZA DELLA COSTITUZIONE - 9 OTTOBRE 1978 - ORE 10

o meno della stessa serie. Fu un momento forse buro craticamente un po' caotico, e per certi versi dimen ticato. Ma importante per impostare nuovi modi di lavorare. Furono così realizzati diversi volumi sul tema, con apposite illustrazioni esplicative e divulgative, e questo manifesto ne fu in qualche maniera il simbolo.10 A distanza di tempo è abbastanza impressionante vedere come tante cose che si stavano studiando al lora, sarebbero state poi spazzate via dalla gioiosa cial troneria trionfalistica degli anni ottanta… tutto quello che oggi è arrivato e/o tornato, sotto le voci *sostenibile, eco, bio,* ecc. era già presente nei primi anni settanta. Nello stesso tempo va detto che erano allora le prime volte che qualche studioso cercava di divulgare questioni tecniche con mezzi apparentemente leggeri, ma nello stesso tempo assolutamente precisi (oggi si direbbe scientifici).

--- Quei dadi sospesi sono la figura del disegno di co pertina per un volume edito a Stanford, il titolo è: Philosophical Introduction to probability, quindi vedi come la figura sia in realtà un modo di entrare diret tamente nel tema del caso e della probabilità.11 Forse la più internazionale di tutte. Come tutte le altre cose fatte è legata a ricerche o alla divulgazione di scienza e tecnica.

--- Nulla di accademico invece nel disegno a lato, che servì da manifesto e copertina per una "piccola scuola di piano". Questa volta è a pastello, su cartoncino opa co nero, come il pianoforte.<sup>12</sup>

--- In un grande cassettiera di metallo, tenute religiosa mente, ci sono anche una ventina di acqueforti. A me sembrano molto belle, ma perdono molto nella ripro duzione affrettata, quindi è meglio non metterle. Ricor do ancora, dopo la lunga fatica del lavoro sulla lastra (con cera e acido, e le difficili decisioni sui tempi neces sari) l'emozione della stampa, che facevo ad Imola da uno stampatore veramente bravissimo di cui ora non ritrovo il nome. Aveva un merlo parlante, sempre vicino al grande torchio antico posto nel centro della stanza. Preparava la carta già dai giorni prima, perché fosse del giusto grado di umidità, e dopo la stampa l'inchiostro si *arroccava* alla carta, con un colore denso, vivissimo e tridimensionale, anche nei segni più leggeri, e se passa vi la mano leggera sul foglio sentivi il segno, come fosse una finissima corda in rilievo… una magia! Che certo non possiamo vedere da foto riportate sullo schermo.

--- Per non fare brutta figura però eccovi qualcosa di recentissimo. Quel bosco che vedi a lato è la coperti na del numero 100 della rivista The Plan.<sup>13</sup> The Plan, che viene edita in edizioni separate in italiano, inglese e cinese, è una rivista internazionale che si concentra specialmente sulle architetture delle nuove tecnolo gie e dei materiali più aggiornati. La sua veste grafica, molto moderna, appare lontana dal modo di lavorare "tradizionale".

Forse per questo mi hanno chiesto di realizzare la co pertina di questo numero speciale. In maniera estre mamente più complesso dei miei primi esempi, anche qui si tratta di una figura costruita.

Nei vari strati del Photoshop originale sono prima so vrapposti poi elaborati: un acquerello; due disegni a penna su carta leggera poi colorati; una pagina con le diverse scritte che citano gli architetti presenti, realiz zate a mano e con diversi pennini (quelli che una volta erano normali ed oggi si chiamano da calligrafia); il tut to poi ritoccato in digitale.

![](_page_13_Picture_10.jpeg)

![](_page_13_Picture_11.jpeg)

all'Auditorium di Gorizia

![](_page_13_Picture_13.jpeg)

*Bella la copertina di The Plan! Ma mi sembra un ap proccio molto diverso da quello del passato, non solo per la tecnica grafica. Non varrebbe la pena di un commento più mirato?*

**Pratelli** Forse sì. Ci sono due differenze importanti con il passato. Una riguarda l'impostazione della rivi sta. Che qui è molto precisa, legata ai contenuti interni che vengono ben elencati in copertina ed al modo con cui vengono spiegati. Più molte altre regole legate alle diverse edizioni internazionali. È una rivista molto rigo rosa nella presentazione dei progetti, e l'impostazione generale quindi doveva essere come per tutte le altre. Era invece interessante, per una volta, un approccio grafico diverso ed apparentemente più tradizionale, che non mettesse in copertina direttamente una foto grafia, come nelle altre. Per "onorare" questo lavoro, pur rimanendo nel loro tema tradizionale, hanno an che cambiato la carta su cui è stampata la copertina stessa, usando per una volta una carta opaca (e non lucida come è più giusto per le loro solite bellissime fo tografie). Ma per vederla bene fareste bene an andare a cercare il sito di The Plan.

Per la ragione sopracitata abbiamo messo anche tutti i nomi ed i titoli che ho scritto a mano, con pennini e scritture diverse, proprio come fossero degli "esercizi di calligrafia", che 40 anni fa non sarebbero stati con siderati, come a volte vengono citati oggi, una nuova forma d'arte… allora c'era perfino gente che sapeva scrivere! (ed il Ministero della Pubblica Istruzione, nel la sua pur elefantiaca organizzazione, non avrebbe co munque considerato giusto delegare il tutto ad aziende della Silicon Valley… come sembra fare oggi); allora si sceglievano i caratteri di stampa (non si chiamavano *fonts*!) per la loro chiarezza. Helvetica era tra i più usati nel campo della grafica architettonica.

![](_page_14_Picture_4.jpeg)

http://disegnarecon.univaq.it

![](_page_14_Picture_8.jpeg)

volume 10/ n.19 - disegnare con ...ALBERTO PRATELLI DW.16 - december 2017 disegnare con ...

#### ISSN 1828-5961 DISEGNARECON volume 10/ n 19 - december 2017

--- Per riprendere invece la manualità delle figure mi sono rivolto spesso all'uso di piccoli acquarelli e disegni al tratto, a penna. Ho sempre fatto, negli anni, piccoli acquerelli, su piccoli cartoni (a volte appositi, a volte no) da spedire durante l'anno agli amici. Io sono un po' orso di carattere, e gli amici che pensavano, o speravano, di avermi perso, erano sempre contenti di riceverne.

Nel tempo ho fatto e spedito centinaia di cartoline (da molto tempo mando cartoline solo se autogenerate… la gran parte sono acquerelli, e sono tra le cose miglio ri, ma molto piccole e forse un po' di nicchia…). Il loro interesse sta nel fatto che erano spesso pensate per essere realizzate in fretta, di solito nella sosta di un giro in bicicletta, prima del ritorno…

Qui ne vediamo alcune come esempio: quelle a lato fatte più con più calma, seduto comodamente su una panchina (una è di montagna, nell'altra riconosci l'Opera House di Sydney).… Nella pagina che segue quella indicata Sella Sampdogna, è stata fatta con più fretta: in realtà non è la più bella, ma è per certi versi la più interessante. Pensata con poche pennellate: dove vo farne diverse copie, poi rimontare in sella e tornare a valle… (comunque dobbiamo ricordare che quelle più belle furono certamente spedite, e queste rimaste sono solo i "resti", gli scarti per così dire).

L'ultima è una vista della Abbazia di San Giusto, dove Mauro Checcoli ha restaurato in maniera curata e bellissima l'antica struttura. Si tratta di un'azienda agri cola, bio, adatta sia a B&B che a ricevimenti ed eventi. Se volete risposarvi, quello è il posto giusto! (http:// abbaziadisangiusto.com)

A dire il vero spedire cartoline negli ultimi anni sta tornando molto difficile. La PT posta italiana fa una re sistenza estrema, le consegna con grandi ritardi (anche 2 mesi) e spesso non le consegna nemmeno.

A volte lo stesso acquisto di francobolli in posta diventa un affare di mezz'ora!

Oggi la tecnica non è quella della responsabilità del proprio lavoro, ma quella dei riferimenti digitali: se non hai pagato in più per tracciare una lettera, tanto vale buttarla… e la PT sembra proprio che la butti, dopo averla fatta viaggiare per lontane città d'Italia (ma se provo a raccontare i miei tentativi di spedizione riem piamo tutto lo spazio della rivista…). Comunque tutte sono pensate per essere molto semplici, per poterne fare diverse copie senza perderci giorni (ma tutte origi -

![](_page_15_Picture_9.jpeg)

![](_page_15_Picture_10.jpeg)

DISEGNARECON volume 10/ n.19 - december 2017 **disegnare con ...ALBERTO PRATELLI** New York Constants and R.MINGUCCI New York Constants and DW17 ISSN 1828-5961

Sella Seundoque, Ago 62 nali) e poterle spedire, magari alla fine di una gita estiva.

Ho anche ritrovato i disegni originali che erano serviti per cose ora abbastanza strane: ad esempio una mostra a Palazzo Re Enzo sui "Giovani Consumatori", del 1980, in cui si parlava di consumi e scelte ecologiche.14 Tutto quello che oltre 20 anni dopo sarebbe andato sotto il termine *sostenibile*. Chissà se puoi mettere, in piccolo, una delle vecchie foto. I disegni originali sono belli ma non dicono molto da soli. Infatti il lavoro era piuttosto interessante e complesso, molto artigianale: io preparavo i disegni; altri (che in realtà non ho mai conosciuto) preparavano i testi e facevano i montaggi, inserendo gli stessi testi e componendo le figure. A tavole finite (si trattava di foto molto ingrandite, meccanografiche, senza grigi), io coloravo le grandi tavole con pennarelli leggeri Pantone (quelli buoni di allora). Di nuovo, l'originale era solo quello che compariva nella mostra!

![](_page_16_Picture_8.jpeg)

![](_page_16_Picture_9.jpeg)

![](_page_16_Picture_10.jpeg)

![](_page_16_Picture_12.jpeg)

### DISEGNARECON volume 10/ n 19 - december 2017

Fig. 9 - Con taglierina per trancio laterale, circuito elettronico, connettore e stampatore dati variabili. Fig. 10 - Con orologio Fig. 6 - L'unità base. **FD** Disegni illustranti la modulistica in diverse soluzioni. Ciascun componente modulare può essere sostituito facilmente e rapidamente.

ISSN 1828-5961 --- Come vedi c'è abbastanza poco di architettura,

perché la gran parte delle cose che ho fatto erano in partecipazione, e non mi sono rimaste molte cose mie. Inoltre non mi sono mai stato molto interessato al dise gno di architettura da solo, come progetto in sé, come se fosse più importante ancora del progetto stesso (si vede proprio che non sono laureato a Venezia!).

Potrei anche trovare qualche schizzo o disegno per qualche pezzo meccanico che feci attorno al 1979. Per alcuni di questi progetti ho un certo affetto, perché cre do fossero buoni: uno di questi era certo un progetto molto bello perché il progettista meccanico della mac china era molto bravo, e ne mostro degli schizzi espli cativi. Si tratta di una obliteratrice, Obliteratrice OB5, per SASIB; Bologna, 1980.15

Altri erano progetti per degli elementi di copertura, progetti di carter per macchine operatrici (impacchet tatrice SASIB/6000, 1980, e impacchettatrice SASIB/94, Bologna, 1994); ma il fatto che dopo trentacinque anni alcuni di questi non fossero ancora cambiati, mi fa pensare che non fossero per nulla sbagliati! Quelli di progetto in questo caso però sono disegni quasi irripro ducibili (ammesso che si riescano a ritrovare nei vecchi "tubi", ed a riprodurli) perché erano disegnati a matita dura, in scala 1/1 su grandi fogli lucidi, che servivano poi ai tecnici della ditta per mettere "in bella" i loro esecutivi (credo che oggi si direbbe fare l'*engineering*!).

--- Ma ormai viene ancora più voglia di andare a cerca re tra i vecchi cassetti ed i vecchi tubi (bisogna spiegare ai giovani che i disegni venivano tenuti arrotolati in tubi di cartone…), chissà quanta altra roba si trova! Ma non saprei come concludere, se non mi fai un'altra domanda, di riserva…

*Conclusiva ad esempio? Potremmo terminare spie gando da dove vengono tutte quelle figurine che ho usato a piene mani per collegare le parti di questo difficile impaginato (che stiamo facendo in diretta!). Aver visto sul tavolo agili figurine che manovrano in tutti i modi una "e di congiunzione" mi ha fatto na scere subito questa tentazione. Per cosa erano nate invece?*

--- erano disegni per una mostra sul tema dell'energia, organizzata dalla Regione Emilia-Romagna, a Cervia,

![](_page_17_Picture_13.jpeg)

circa 1979.<sup>16</sup> Dalle prime idee in bozza, servite per quella mostra, sono riprese tutte quelle piccole "e" che qui stai sparpagliando per il testo. Erano un simboletto del la voce **energia**, che faceva molte cose all'interno del racconto. Anche qui a distanza di anni, più che l'impor tanza delle figure, rimane il rammarico per dei lavori che allora nascevano dalle strutture stesse del territo rio, e che ora non sono più pensabili, o che sembrano realizzabili solo inseguendo più complessi movimenti globali.

al tratto, molto semplici, per poter essere montate e a volte rielaborate successivamente o in stampa o dopo la stampa. A dire il vero nella gran parte dei casi sono a penna solo in bianco e nero, i colori venivano aggiunti successivamente (ricordiamoci che fino agli anni 80 la stampa a colori era ancora più complessa e costosa). In molte pubblicazioni di qualità fino agli anni 70 si usa va stampare, oltre al nero, eventualmente, uno o pochi altri colori, non in quadricromia ma da colori singoli, scelti appositamente, di solito dalla catalogazione Pan tone, per rendere più viva la figura. La stampa era così quasi perfetta.

Bene, come vedi il problema è che, se anche si scelgo no solo due figure per ognuno dei diversi tipi di esem pio, le figure diventano tante… e non vorrei annoiare ..

*Caro Alberto non credo che i tuoi lavori, per quanto in formalmente presentati, corrano mai questo rischio. Ma non voglio infierire oltre e costringerti a recupera re ancora disegni dai tuoi incredibili cassetti virtuali. In realtà l'obbiettivo che con questa intervista aveva mo sperato di raggiungere, mi sembra pienamente centrato. Per quanto raffinati e potenti gli strumenti possano essere, è sempre la testa del progettista-di segnatore che li guida a costruire, non solo il prodotto (la tavola, come la chiami ancora tu, nonostante sia no anche per te diventate digitali) ma soprattutto la comunicazione. Sia quando si presentano concetti, sia quando si inventano oggetti, la strumentazione vince sempre sul modo di produrre gli elaborati ci hai detto, ma questo è solo l'inizio della soluzione.*

#### *... e.. e... e..*

*Dai tuoi disegni "energia", con l'intenzione di conti nuare questi dialoghi sul tema del "disegnare con ..."*

![](_page_18_Picture_7.jpeg)

![](_page_18_Picture_8.jpeg)

![](_page_18_Picture_9.jpeg)

#### NOTE

[1] Digitalati a mano… Disegni di commento interni e disegno di co pertina per il volume Prede o ragni, di Alberto De Toni e Luca Comello, UTET, Torino, 2005, ISBN 88-7750- 965-1.

[2] Manifesto, La Scuola Nella Na tura. Conosciamo l'ambiente che ci circonda, proposta di lavoro di dattico per le scuole dell'obbligo, Comunità Montana dell'Appennino Bolognese n.1, WWF sezione di Bo logna, Vergato, 1982.

[3] Figura di copertina e illustra zioni per il volume Fenomenologia del gusto. Percorsi di due filosofi in cucina, di Marco Panza, Maria Carla Galavotti, Alberto Pratelli; in totale 74 illustrazioni per 277 pagg., Arte rigere Ed., Varese 2012, ISBN 978- 88-89666-81-4.

[4] Pubblicati su Fondamenti di Costruzioni di Macchine – La Mec canica delle Strutture vista da uno strutturista meccanico, di Antonio Strozzi, Pitagora Editrice, 2016.

[5]Parco Archeologico di Castelrai mondo, Forgaria nel Friuli, i cui scavi sono stati coordinati per molti anni da Sara Santoro Bianchi, queste figure sono circa del 1995. I lavori di coordinamento e proget tazione generale (progetto esecu tivo arch. G. Mingotti) per il Parco Archeologico di Casteraimondo, a Forgaria nel Friuli, riguardano spe cialmente gli anni 2002/06. I lavori di supporto grafico ad illustrare le campagne degli scavi cominciaro no in parte negli anni novanta. Gli scavi stessi dalla fine degli anni ottanta.

[6] Corso di Scienze della Formazione, corso di Disegno e Percezio ne visiva I, anni 2000/2010, Univer sità degli Studi di Udine.

[7] Copertina, Insediamenti Umani, SAIE, Ed. Ente Fiere, Bologna, 1972.

[8] Copertina, Edilizia, Innovazione, crisi economica, SAIE, Bologna, Ed. Ente Fiere, Bologna, 1983.

[9] La Qualità Urbana, Comune di Modena, 1975 La qualità urbana, Manifesto, Assessorato alla Cultura Dipartimento per la Pianificazione Territoriale e Servizi Tecnologici, Modena, 1975.

[10] Manifesti NTR, Verso la Normativa Tecnica Regionale, Copertina e manifesto, Regione Emilia Romagna, Consorzio Regionale tra gli IACP, ERVET; Bologna, 1978. All'interno del volume vi sono poi inserite molte illustrazioni di pro pria mano.

[11] Disegno di copertina per il vo lume Philosophical Introduction to probability, di Maria Carla Galavotti, CSLI Publications, Stanford, CA, 2005, ISBN 1.57586.490.8, ISBN 1.57586.490.4

[12] Little Piano School, Udine, co ordinata da Kim M. Wright.

[13] Disegno di copertina per il numero 100 della rivista The Plan, Rivista Bimestrale Internazionale di Architettura, edita in Italiano, Ingle se e Cinese, 01.09.2017. il disegno è stato appositamente realizzato in occasione del numero 100. All'in terno della rivista stessa anche la pagina 9, sempre con un disegno a piena pagina dedicato al numero 100, è stata realizzata da A. Pratelli.

[14] Le giornate dei giovani consumatori; Mostra organizzata dalla Lega delle Cooperative di Consumo. La mostra è stata aperta la prima volta nel novembre 1980, a Mode na, nell'Aula Magna dell'Istituto J. Barozzi, ed è stata successivamen te trasformata in "itinerante", con successive esposizioni a Milano, Reggio Emilia, Piacenza, Bologna, Ferrara, Venezia, Firenze, Roma ed altre città d'Italia. Nelle varie sedi si è via via arricchita di ulteriori pan -

[15] A. Pratelli, M. Salmon, Un esempio di integrazione di design, meccanica, elettronica nella pro gettazione di una obliteratrice, su "Il Progettista Industriale", n.5. Ed. Tecniche Nuove, 1980 e Obliteratri ce OB5. Illustrazione di un progetto di disegno industriale (progetto ing. M. Salmon, arch. A. Pratelli), pubblicata sulla rivista MODO, n.33, Ott. 1980. Poi un Progetto di Carter per impacchettatrice SASIB/6000, 1980, e un Progetto di elemento di chiusura impacchettatrice SA - SIB/94, 1994.

[16] Mostra sull'energia, Cervia, Nuove risorse energetiche per un nuovo sviluppo del paese: contribu to dell'Emilia Romagna, Illustrazioni destinate alla mostra su questo tema organizzata da "Cervia, Am biente", ed al fascicolo corrispon dente che ne illustrava i temi; Regione Emilia Romagna, Cervia, 1979. Circa quaranta illustrazioni in totale.